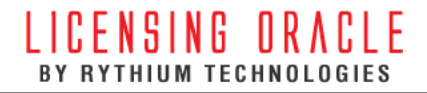

### A Brief History Of Viruses And Malware

#### **Description**

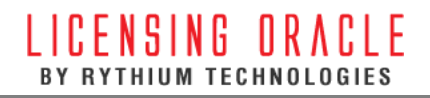

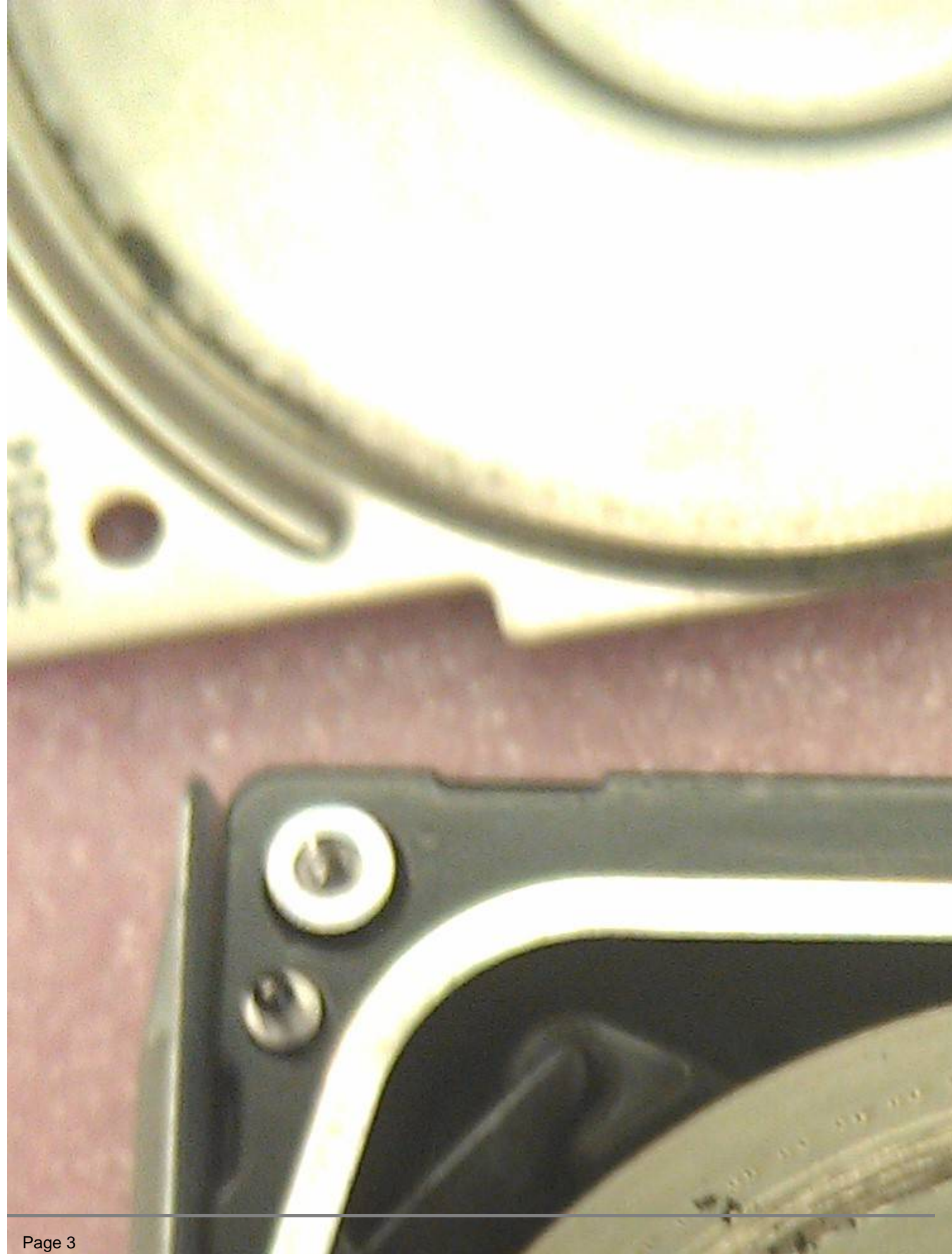

In this guide, you'll learn the steps to troubleshoot and the error E203 on your Xbox One console. When you see a system error E203, it means that a software update didn't install successfully. To reinstall the Windows XP Operating System on an HP Notebook follow the instructions in the document HP Notebook PCs – Repairing or Reinstalling Windows XP.

- And that means that, periodically, it may be necessary to look into how you can reset Windows 11.
- But before running the SFC command, it is best to double-check that it is completely functional.
- According to a post by Adam Harrison, he was looking for Regback data on his Windows 10 system but found out that the hives created were 0 bytes in size.

Verifying that the RDP server and the users' Windows 10 systems are fully up to date. For example, the client and the server may both run Windows Defender Firewall, and there will probably be one or more hardware firewalls between the two systems. If you suspect the network might be to blame, try to narrow down the scope of the issue to find the root cause.

# Eli5:can A Computer Virus

Otherwise, you can try to address the problem with security software. It is really a complex worm and very difficult to stop. Heck, Conficker even prompted the creation of a coalition of experts to stop its spread. Unfortunately, Conficker still somehow infects a large number of computers, even though patches for Microsoft Windows have been released. Regardless of how true those speculations are, you are probably safe from being infected by a virus like Stuxnet. For something that costs so much money and man-hours, no individual hackers or group of hackers will develop something as complex and dangerous as Stuxnet just to mess around with the general public.

If your computer antivirus software detects anything that even hints of a virus, a pop-up message window will appear. This window will inform you that something dangerous has been noticed. In most cases, default settings on your computer will remove the virus from the document or location where it was detected and clean your system automatically. Even if you have some security within your Windows operating system, it is a good idea to further protect your computer with other virus, spyware or malware protection software or downloads. When your computer system triggers you to install updates or if you configure your computer to update automatically, let these updates install.

# Can Registry Errors Cause Bsod?

It works similar to that of the Melissa or Bubble Boy virus in the way that it is spread. It sends user names and passwords back to the person responsible for spreading the virus.

Why the system reports the crash if it is not important. Why user should get this [0x800B0101 error](https://rocketdrivers.com/errors-directory/12014) kind of error in LTS releases. The pop up may indicate to user what is crashed for what reason. Removed the 'System program problem detected' dialogue box from further appearing on start up for me. A Tech Enthusiast, Blogger, Linux Fan and a Software Developer. Writes about Computer hardware, Linux and Open Source software and coding in Python, Php and Javascript. You will see the Mac OS X Recovery, click on the 'Disk Utility' shortcut to open it in recovery mode.

#### LICENSING ORACLE BY RYTHIUM TECHNOLOGIES

At the left panel, right-click the subkey with corrupt user profile and select the Delete option. You need to reinstall to a new RAID array, there is no way to repair the existing installation once the motherboard has been changed. Once you reinstall Vista on a new table, you should be able to transfer your old files if you put one of the drives in an external case.

For more information, go to: https://rythium.com/oracle-license-management/

**Author** adminlicens